# Running VMware or Running Multiple Operating Systems, Virtual Systems, Virtual Networks and Virtual Disks

by Joe Kaplenk
Sr. I/T Specialist
IBM Web Server Sales
and
Adjunct Faculty Member
College of DuPage
Glen Ellyn, IL

# Special Thanks to Collective Technologies as a former employer of mine.

This is for the special project time they allowed me to develop and research additional methods and techniques that are being presented along with the time to help build the systems now is use in IC1108

#### **Overview**

" Driving force in the search

" Methods tried

" Other options

" Use of Vmware

#### **Issues That Needed Solving**

- " Survey says ...
- " Students could not be an administrator

- " Students could not do networking
- " Students could not do network administration

#### Problems in Teaching System and Networking Admin

- " Budget
- " Network security concerns
- " Lack of equipment
- " Lack of classroom space
- " Only one or a few sections
- " Limited open lab time

#### Problems in Developing in a Heterogeneous Environment

- " Budget
- " Network security concerns
- " Lack of equipment to do development
- " Lack of lab, computer room or other space
- " Only a few machines available
- " Restricted schedules to test ideas on an available box
- " Development using traditional methods

#### Where to Run An Operating System

- CD-ROM

Diskette

Hard disk

Network card

### **Running Off The CD-ROM**

- Uses RAM disks for temporary and writeable files
- Presents a new totally clean environment on bootup
- Customized files can be loaded from a diskette
- Device support may be limited and is not easily customizable on the CD-ROM

# CD-ROM Options – Yggdrasil Linux

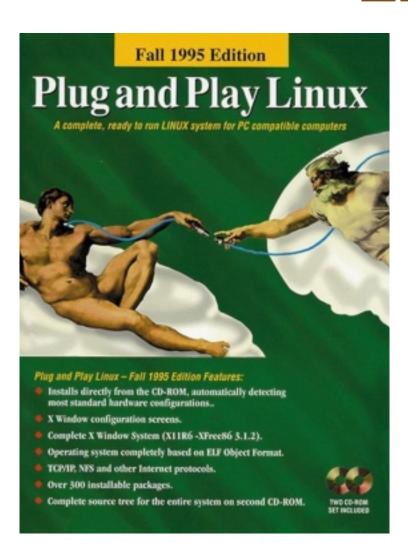

#### Characteristics

- Students can run Linux from diskette and CD-ROM only
- Does not require a hard disk
- Files can be saved to diskette and hard disk
- Last version was Fall 1995
- Supports only older networking cards
- Some programs are not standard Linux or UNIX
- New features are found in DemoLinux

#### **CD-ROM Options - DemoLinux**

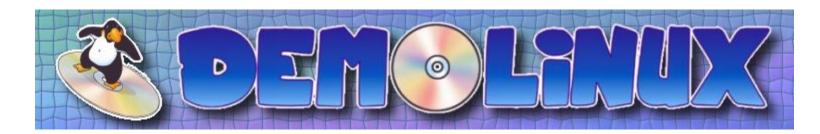

- A No hard disk is needed
- A Uses diskette, bootable CD-ROM and memory (diskettte may not be needed)
- A Has over 1 Gig of programs on a standard CD-ROM
- A Information can be saved to diskette, harddisk, network
- A Network support includes NFS, current ethernet cards, Samba, etc.
- A Can also be fully installed or used with a link from Windows to run the CD-ROM
- A Is volative (It loses its information on shutdown)
- A Must be configured after each reboot either manually or with a batch program

## **Using Diskette**

- " Run the operating system off the diskette. i.e. DOS
- Operating system can be loaded into RAM and run as RAM disks, i.e. Trinux, Tomsrtbt
- Filesystems can be mounted remotely to run the operating system, i.e. Novell
- Networking protocols and device support is limited due to low diskette space
- Expensive, limited or no MS support of Windows GUI

#### **Diskette-Based Linux Options**

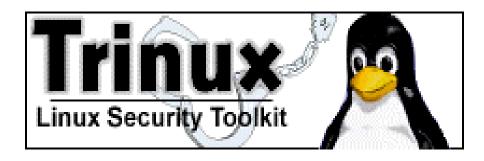

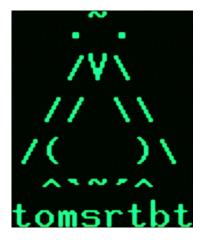

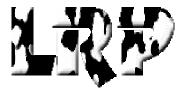

Uses one or several diskettes for

- Web-server
- Router
- Troubleshooting
- Network analysis
- X-windows
- Simple to understand and teach
- Customizable
- Limited in capabilities
- Limited commands

#### Dual/Multi Boot

- " The most common method of doing multiple operating systems
- Boots off a Master Boot Record
- " Then accesses individual partition boot records each of which can run a totally independent operating system
- " Can run single or multiple operating sytems, individually(by default) or simultaneously (with virtual operating system support)
- " Is supported for all PC-based operating systems as well as free managers on other processor versions of Linux
- " Requires a boot manager such as the Linux lilo, System Commander, Boot Magic, NT Boot manager, etc.

#### Some Boot Managers

#### Free

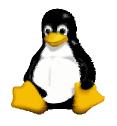

LILO – Linux Loader

- In Master Boot Record or partition
- Supports Windows, Linux, OS/2, etc
- Other free versions include X-windows based boot manager

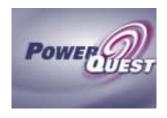

Partition Magic Boot Magic

#### Commercial Packages

- " Easily Available in computer stores
- " Supports Windows, Linux, etc
- Some versions converts filesystem types
- " Up to 100 Operating Systems at one time.

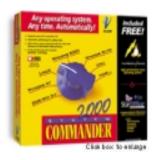

System Commander

#### Running Linux from Windows

#### Free

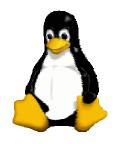

#### Loadlin

- Runs Linux partition from Windows
- Does not allow access to liveWindows operating system

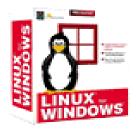

Mandrake Linux for Windows

#### Commercial

- Usually install a small file with variable values
- Runs remainder off CD-ROM
- Other manufactures also can run mostly off the CD-ROM

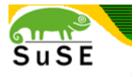

SuSE Live Eval

## Running off a Network Card

- " Uses a special ROM memory chip added to the network card or computer motherboard
- " Doesn't require a hard disk
- " Can require a lot of network bandwidth due to everything being loaded off a remote box
- " Has been used in Netware, UNIX and Linux

#### **Emulator**

- Runs software that was not originally design for the hardware and software running it
- The emulated machines functionality, hardware and software is duplicated in software
- Is often limited because either all the system parameters are not known or too complex to build
- Handles a limited number of software apps
- Requires large amounts of memory and CPU power

#### **Simulator**

- Is a special class of emulator
- Is less CPU and memory intensive
- Can duplicate a particular function or series of functions
- Can emulate parts of hardware, software or apps
- Is often used in early development of new processors and their software before creating an emulator

#### Virtual Machine

Does not have a CPU emulation component

Directly uses the system's CPU

Only runs operating systems and apps for that CPU

Is theoretically faster than an emulator

Requires an emulation layer for Input/Output devices

Requires additional memory

Is not as CPU intensive as an emulator

Examples include VMware, DOSEMU, VM

#### The Virtual Network

A network that doesn't really exist

Assumes the characteristics of a real network

Emulates an standard ethernet card

- Doesn't use the standard network components
- Can be used to prototype new network ideas
- Can be used to teach networking and operating systems

#### **VMware**

- Allows:
- Virtual Machines
- Virtual networks (Up to 3)
- Virtual disks (Up to 4 IDE and 7 SCSI)
- Supports Microsoft SMB networking with a SAMBA server and client capability
- Includes a DHCP server for the virtual network only

#### **VMware Terms**

- " Virtual Network Confined inside the Host. Up to 3 virtual networks can be defined per Host and Guest
- " **Host** the operating system running the Vmware. Can be Linux or Windows NT/2000
- " Guest the operating sytem that runs from Vmware
- " Host-only virtual networking confined to the Host
- " **Bridged** virtual networking the Guest uses to access the LAN.

#### VMware Guest Operating Systems

#### Supported

"Linux – Most current versions

"NT3.5/NT4.0/2000

"DOS

"Windows 3.1/95/98

"FreeBSD

"Other

Partially or Un-Supported

"Novell 4.0/5.0

"OS/2 and OS/2 Warp

"NetBSD, OpenBSD

"Windows/ME

"Other

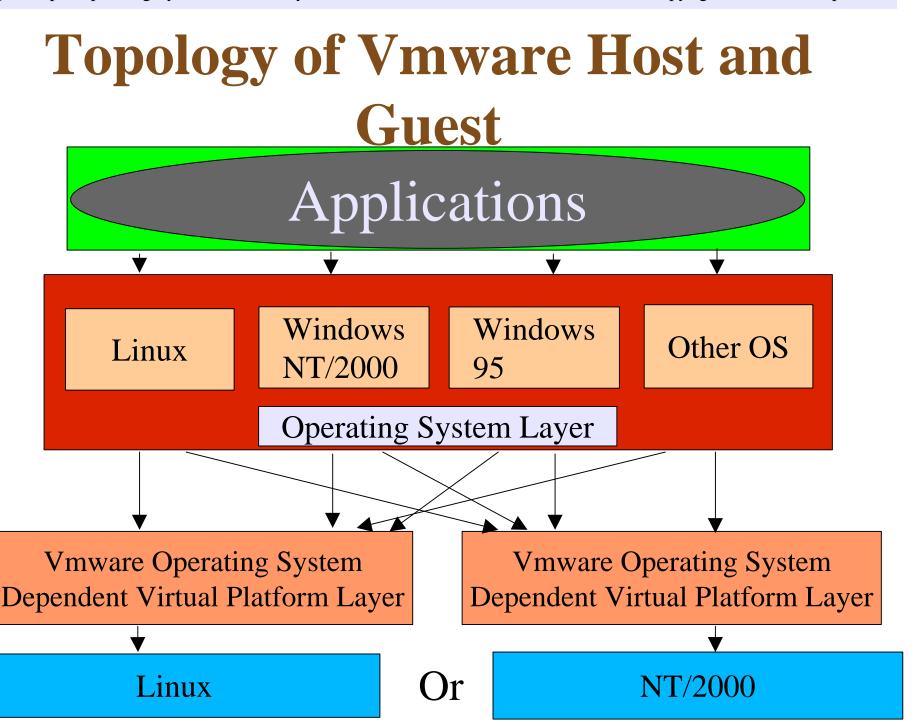

# **Host-Only Networking**

LAN

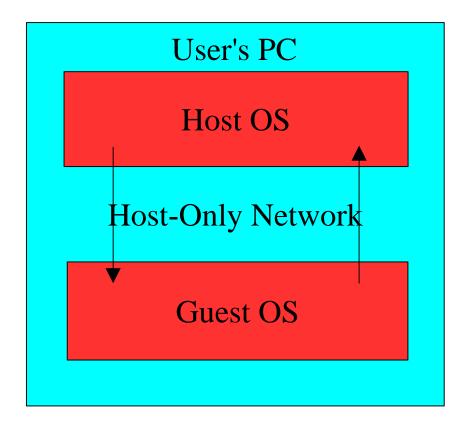

Virtual networking that is box live contined inside the Reduces security Reduces Network costs Routing concepts and the live level of the land the level of the land the level of the land the level of the land the level of the land the level of the land the level of the land the level of the land the level of the land the level of the land the level of the land the level of the land the land the l

# **Host-Only Networking Continued**

- "Students can safely experiment with different network types including Microsoft, Novell, TCP/IP
- " Allows users to prototype new ideas in isolation
- " Up to 3 virtual host-only networks can exist per Guest and Host

# **Bridged Networking**

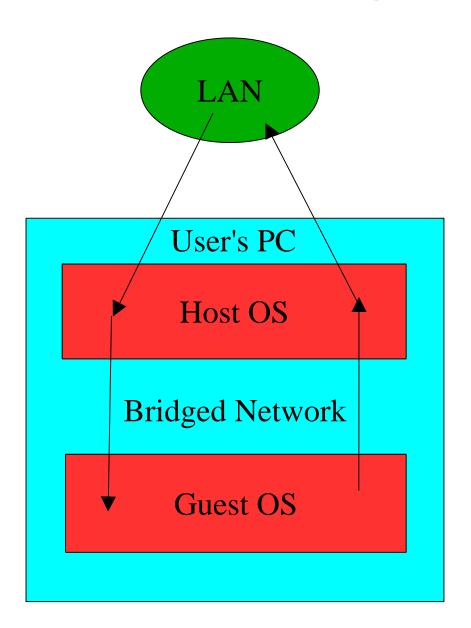

The Host acts like a yirtual networking that he had the host the host the directly allows the directly to 3, bridged networks the first the host and he had a sed and he had a sed a sed and he had a sed a sed a sed a sed and he had a sed a sed

#### Vmware System Layout

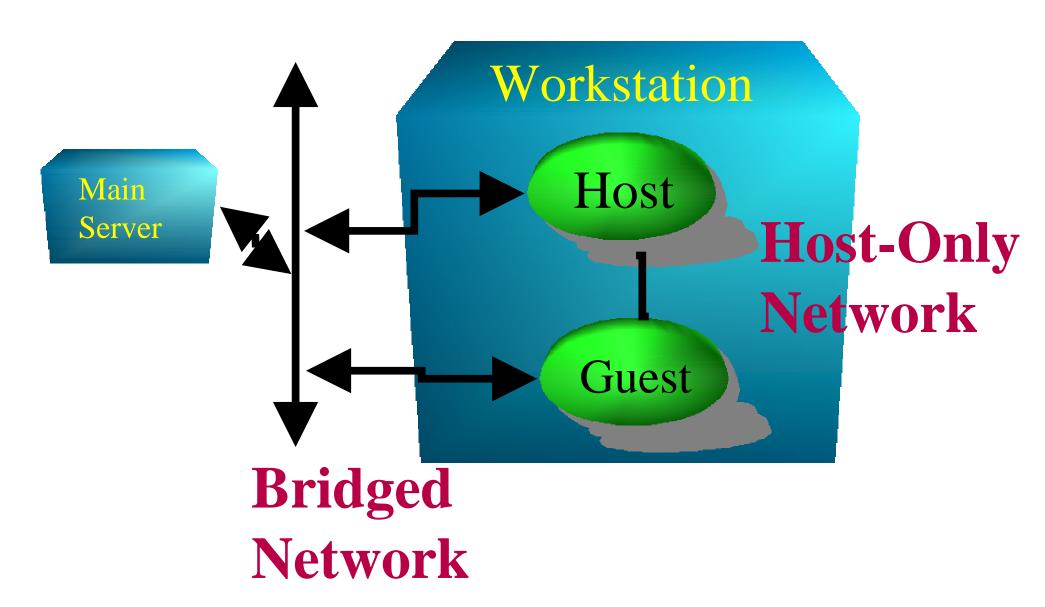

# Virtual Filesystem Types

- " **Persistent** Works like a regular hard disk
- " Nonpersistent Changes to the drive are made to a temporary redo log file. When VMware is shutdown the changes are lost
- " Undoable Gives you the choice of saving the changes at the end of the session

#### Virtual IDE and SCSI Disks

- " A virtual drive can be either SCSI or IDE regardless of what type of disk stores the info
- " An IDE disk drive or CD-ROM can be made to look like it's a SCSI device
- " A SCSI disk drive or CD-ROM can be made to look like it's an IDE device
- " SCSI CD-ROMS, either emulated or real, cannot be bootable by the Guest

#### Virtual SCSI and IDE Disks Cont.

- " Up to 7 SCSI virtual disks can be created
- " Up to 4 IDE virtual disks can be created
- " Each Virtual Disk can be defined with a size up to 2 Gigabytes
- " Each disk only takes up the amount of space used by data. No matter how big it is defined.
- " Can be used to setup RAID devices.

### Virtual Hard Disk Types

" **Disk File** - a regular file that has all the characteristics of a hard disk. Only uses space taken by the data up to 2 Gigs

" Raw Disk -a regular disk partition

" Plain Disk - combines several disk files into a fixed size usually greater than 2 Gigs

# Virtual vs Raw Filesystems and Partitions

Running off a Disk File

**Bootable Host Partition** Guest Filesystem Vmware **Bootable Host Partition**  Running off a Raw Partition

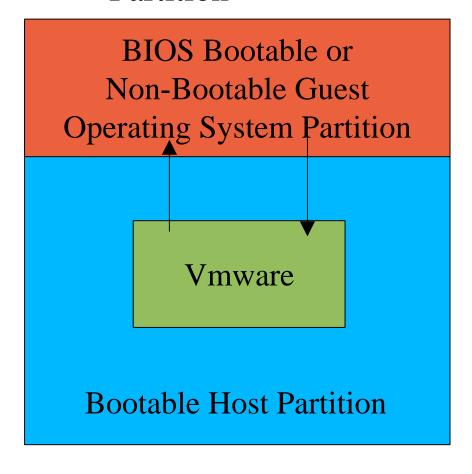

#### **Plain Disk**

" Combines Several Files into one larger virtual file

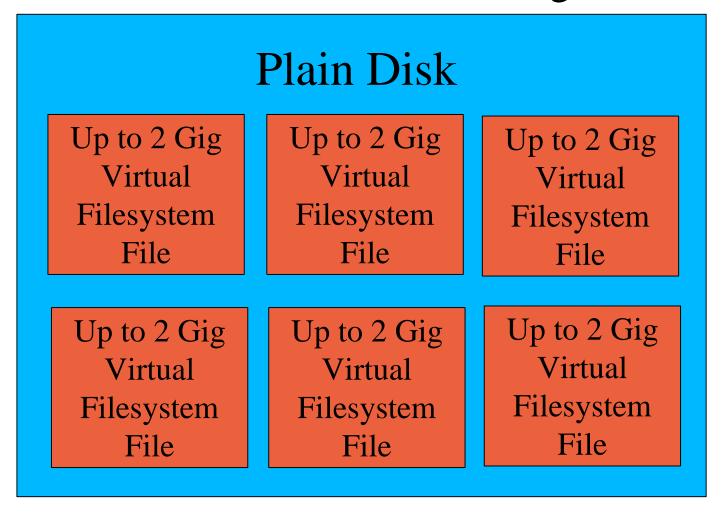

# Displaying and Running VMware Remotely Using a Linux Host

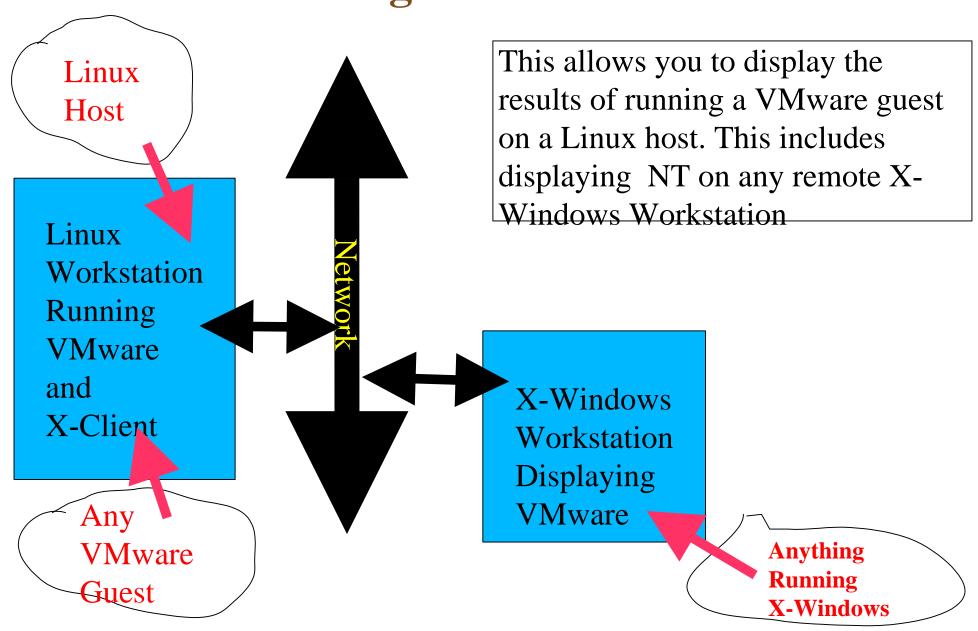

# Running off a Network Disk With an NT or Linux Host

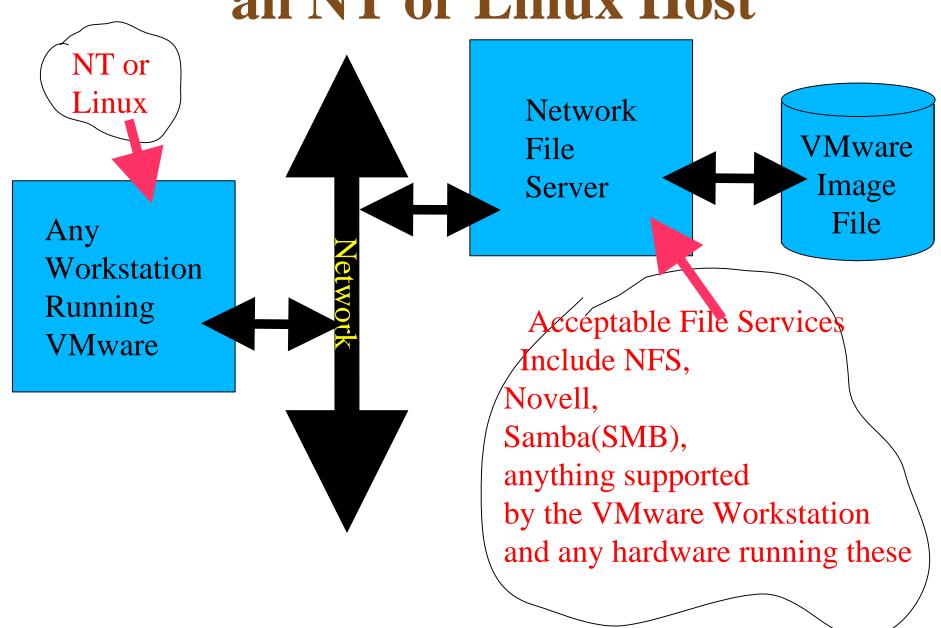

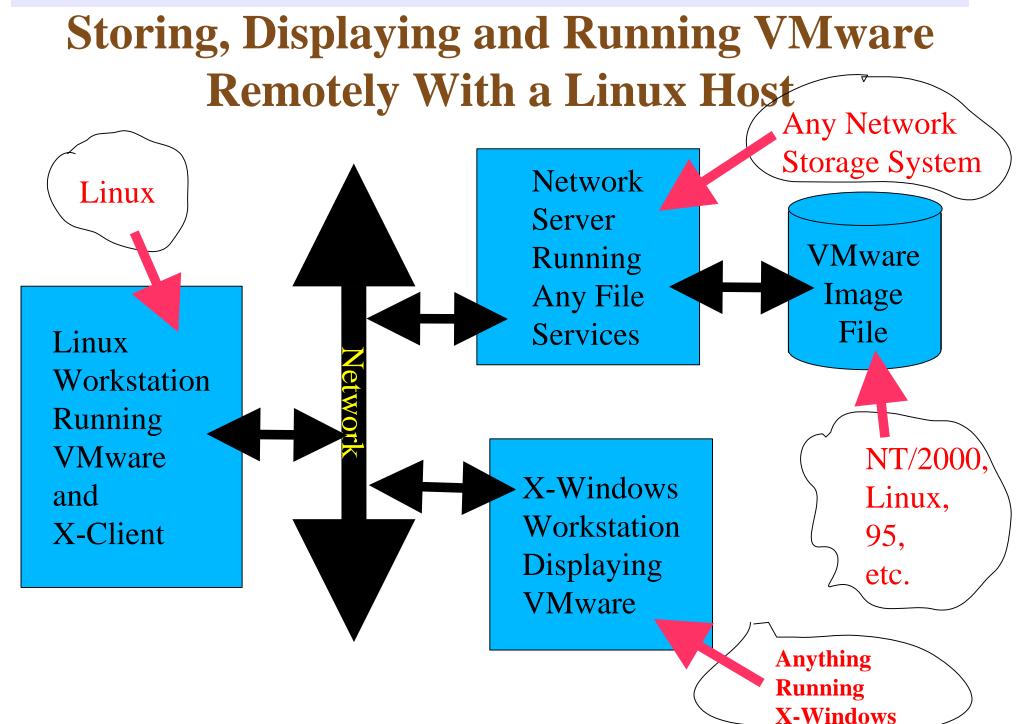

## Other Virtual System Options

- " Sun E1000 (E10K) allows the partitioning of the system with multiple operating systems each having one or several CPUs and memory boards
- HP SuperDome No inormation at this time on how it uses the system layout
- " Linux Plex86 a virtual system package that runs on Linux. The source code is freely available

## **IBM Virtual System Options**

- The pSeries RS/6000 with AIX 5.1L will simultaneously run PowerPC Linux using system partitioning like VM
- The iSeries AS/400 will run Linux simultaneously with other operating systems using partitioning
- The xSeries Netfinity Intel-based server series which runs VMware and later releases of AIX5L Redbooks
- "The zSeries S/390 mainframe system run thousands of Linux instances on VM and other managers. Linux versions include Red Hat, SuSE and TurboLinux

## Student and Developer Advantages

Virtual Systems, Runnable CD-ROMS and diskettes allow the user to:

Install the operating system without needing to be an network or system administrator

Run the operating system without interacting with the campus or office environment

Administer their own operating system

Experiment with different configurations w/o making permanent changes

# Student and Developer Advantages Cont.

The student can access multiple operating systems without needing multiple PCs

Routing and network concepts can be experimented with

All the network changes are isolated within the PC when using the virtual networking

Users can clone a network or operating system and be destructive without changing the original

## Instructor Advantages

It is possible to demonstrate different configuration and install procedures without getting involved in hardware setup

The VMware display in Linux is run on X-Windows allowing a demonstration across the network

The virtual machine only takes up the disk storage space that is actually needed. Empy file space is not allocated

## IT Staff Advantages

By using host-only mode the networking is isolated within the PC

Any access to the main network must be done by configuring the host as a router. This can be restricted to only allowing changes by the admin

It is not necessary for the IT staff to constantly rebuild the system after each term. It is only necessary to delete extra files or partitions

#### Weaknesses or Realities of VMware

There is a per workstation cost for a license

You need to allow the normal amount of memory for each running virtual operating system plus a little extra to avoid swapping

Graphics support is more limited

Device support for the guest is limited to those devices supported by the host

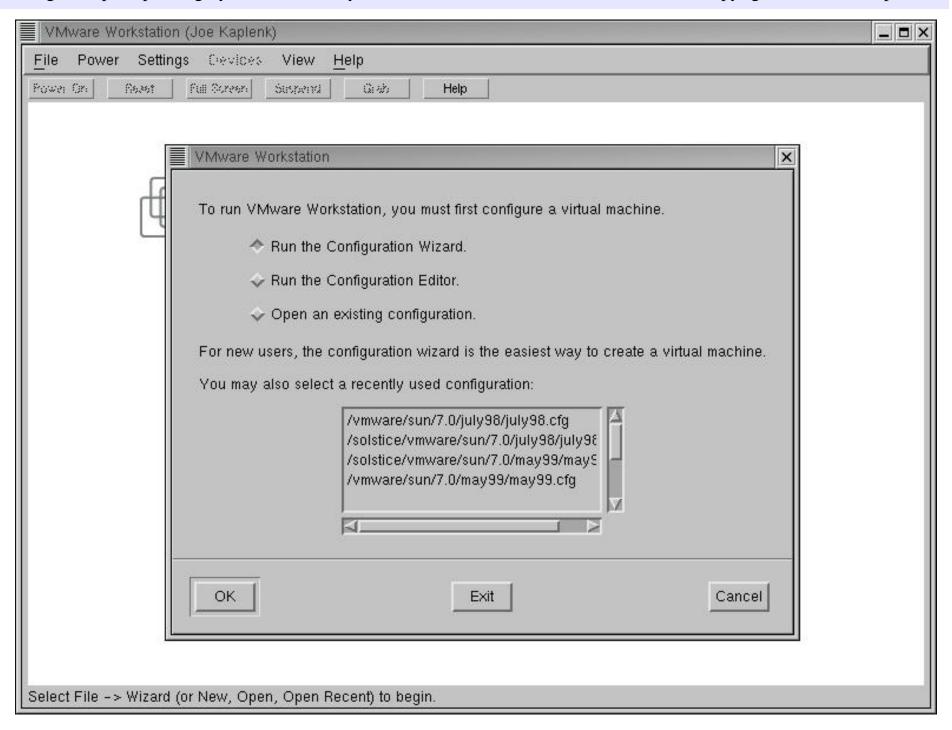

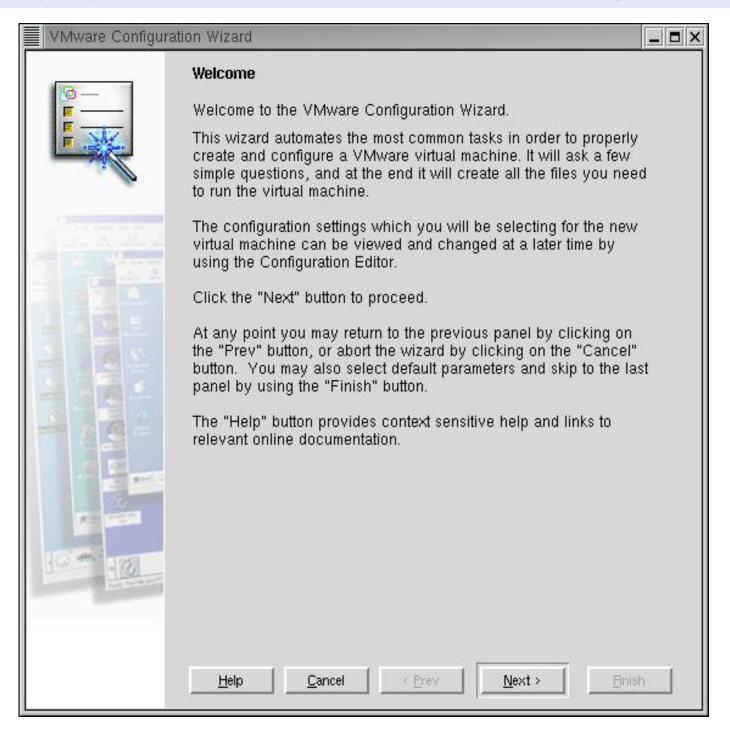

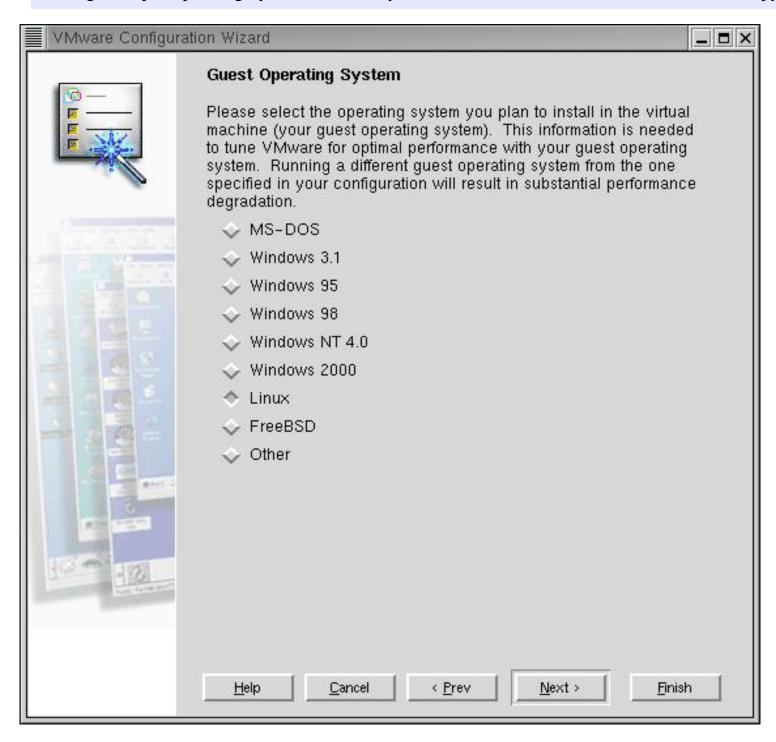

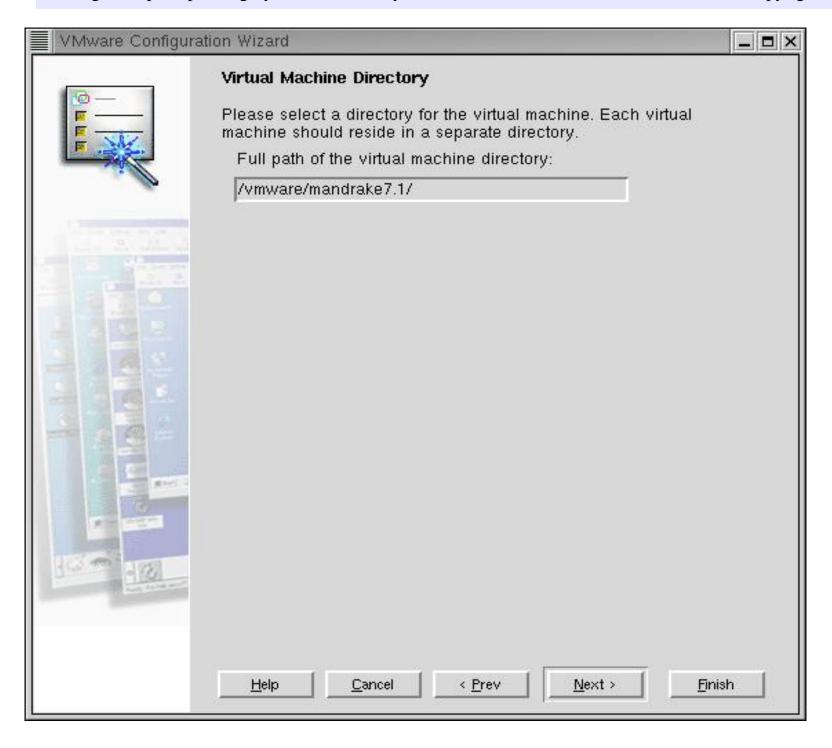

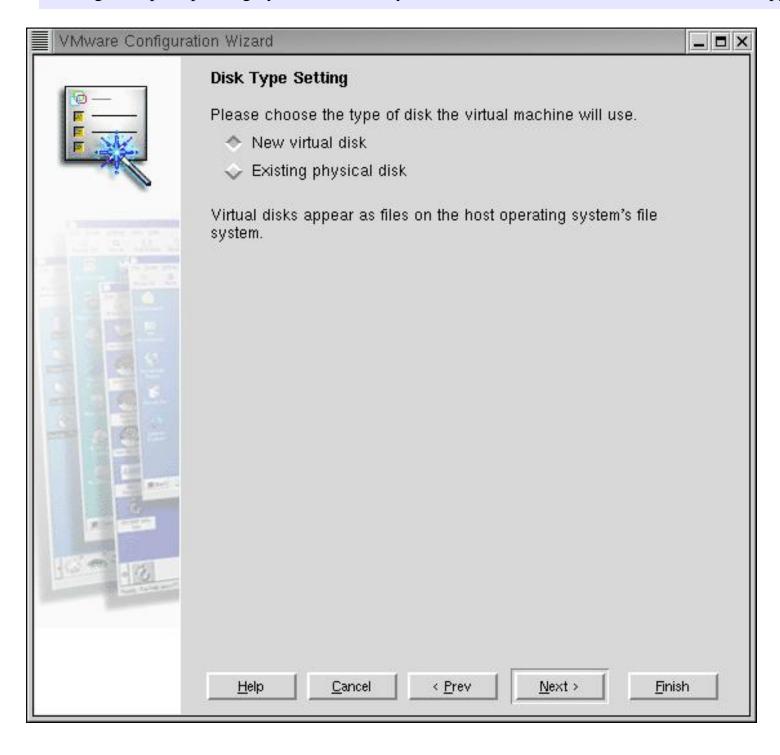

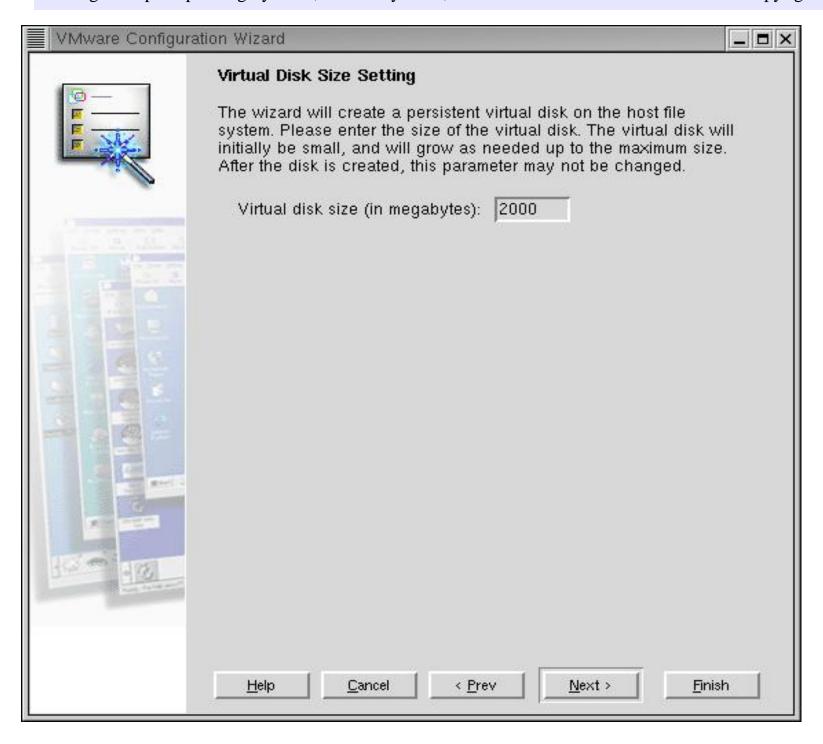

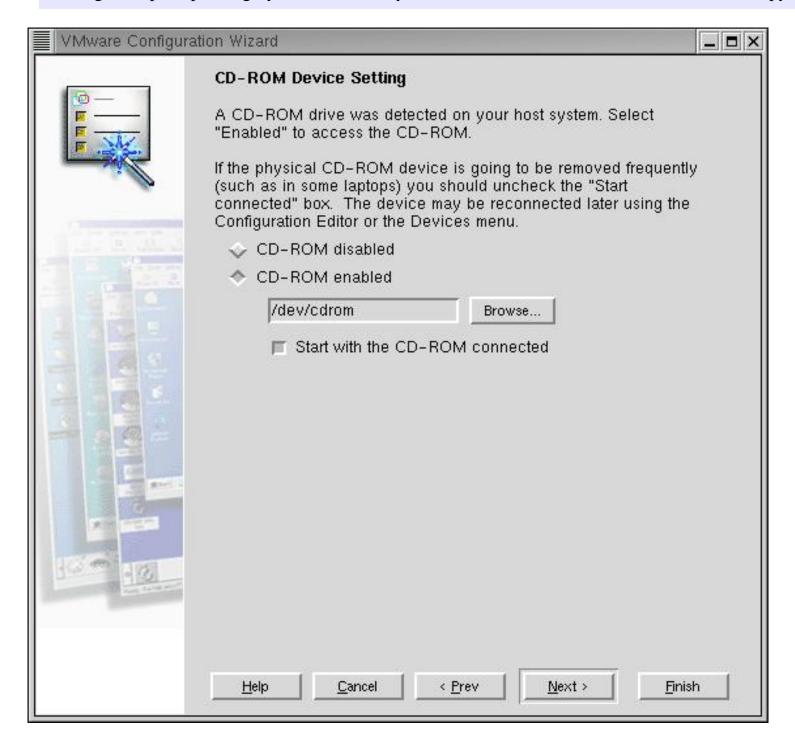

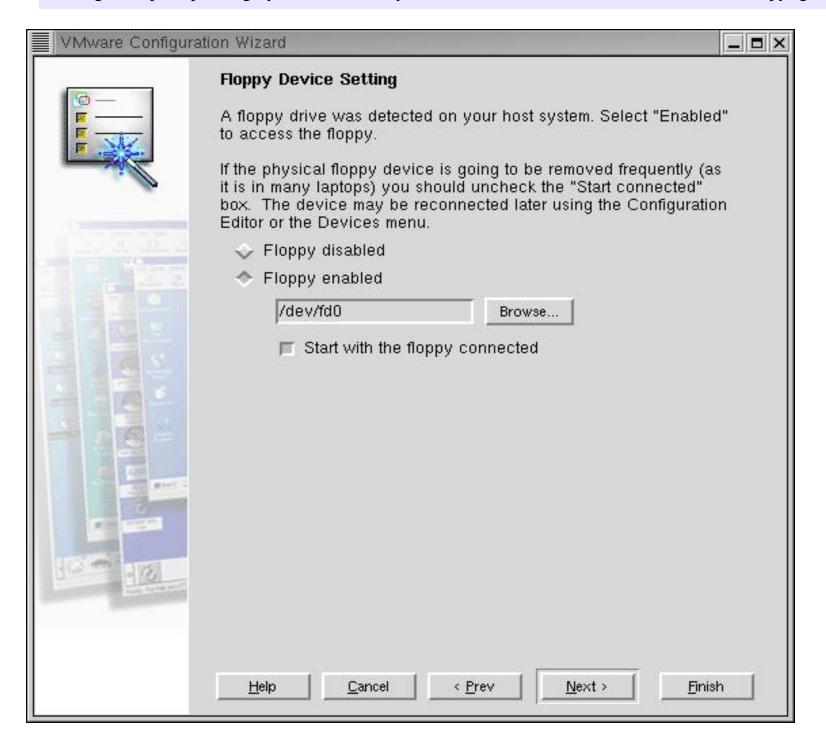

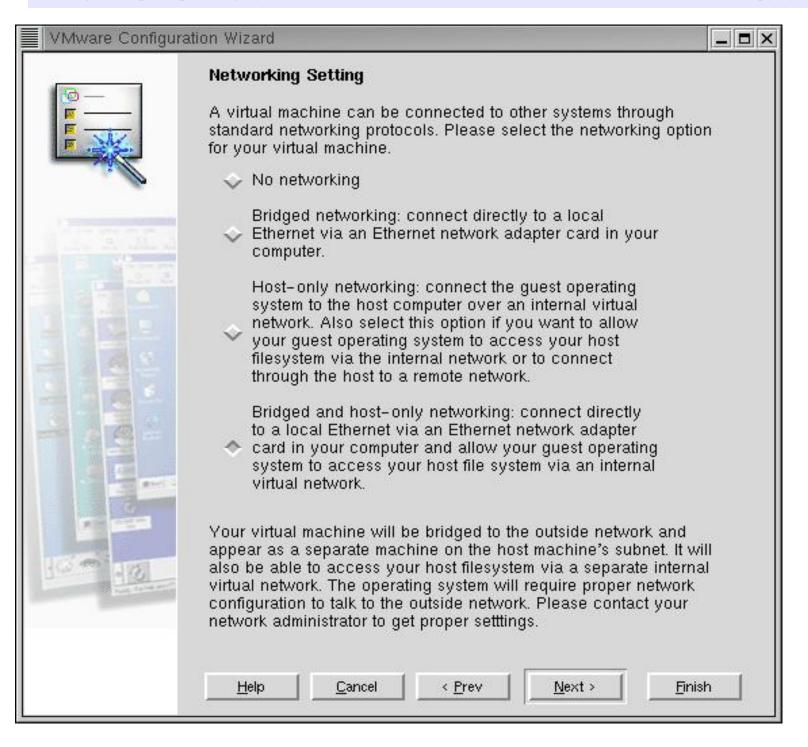

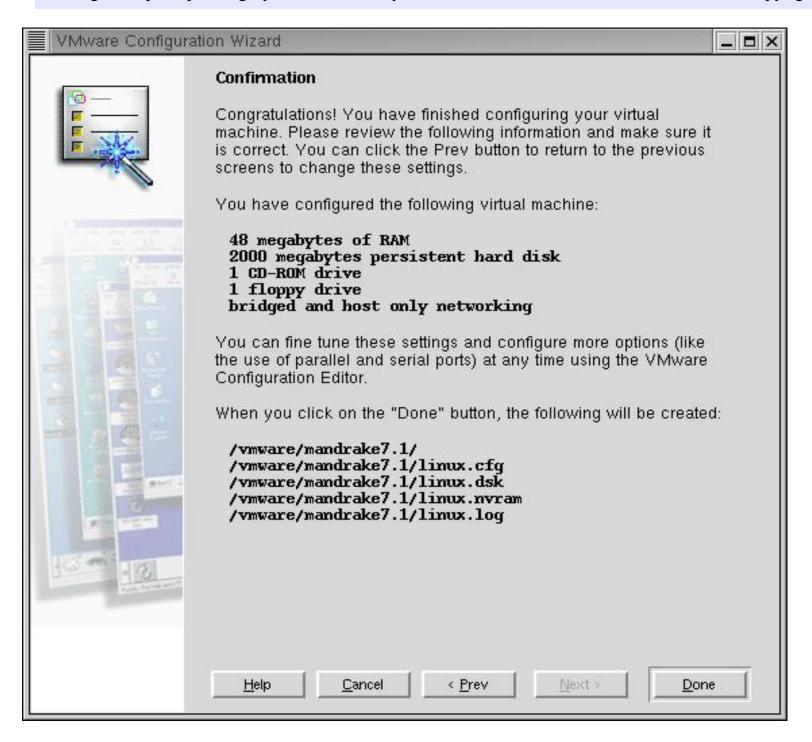

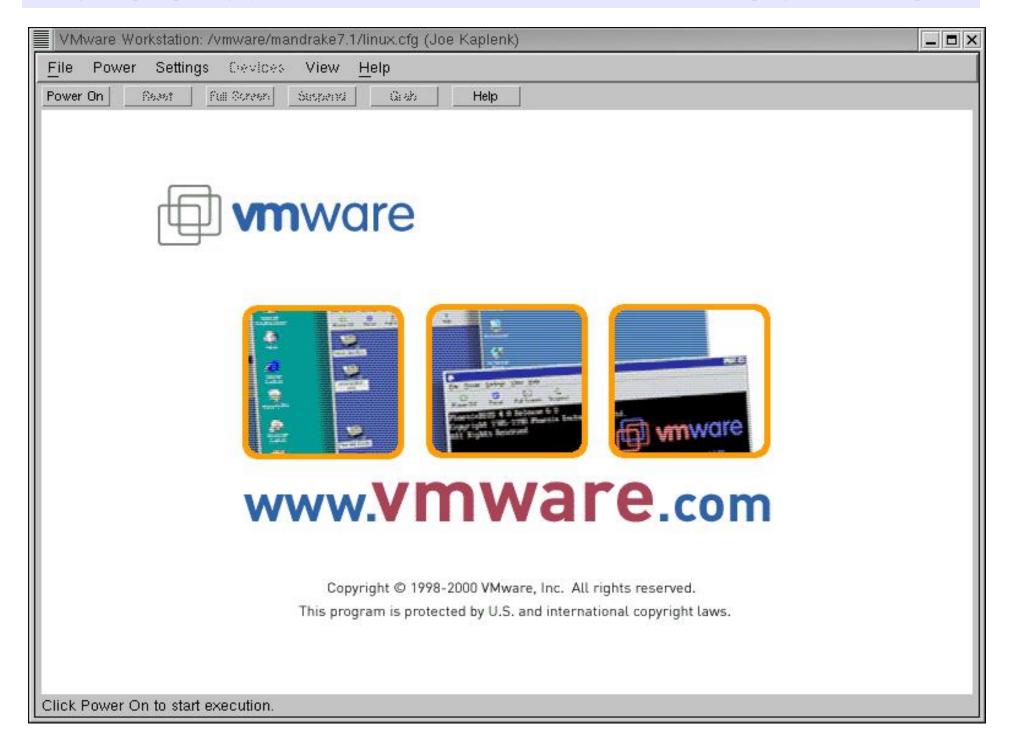

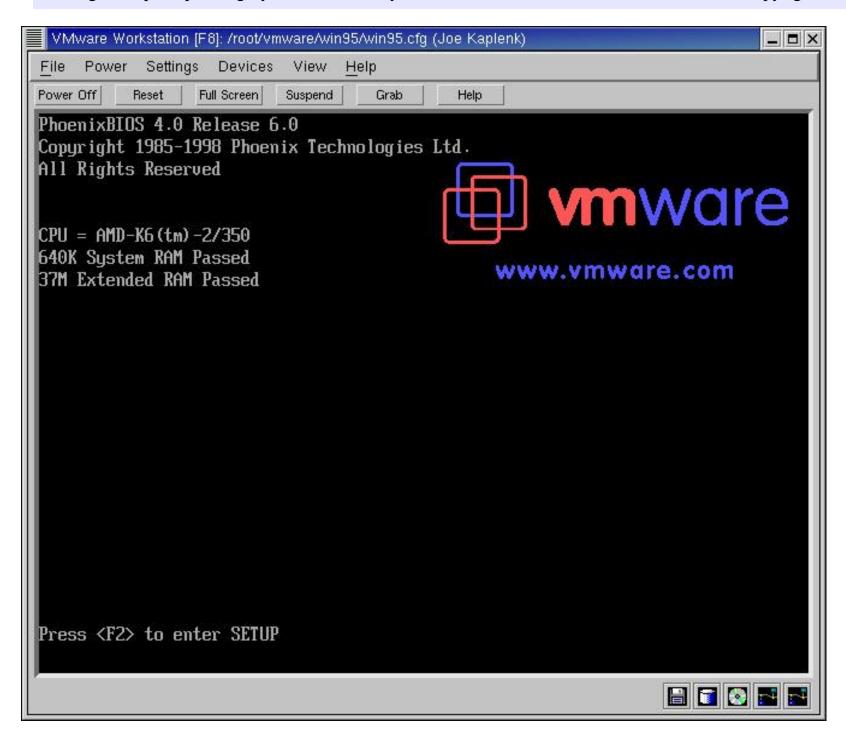

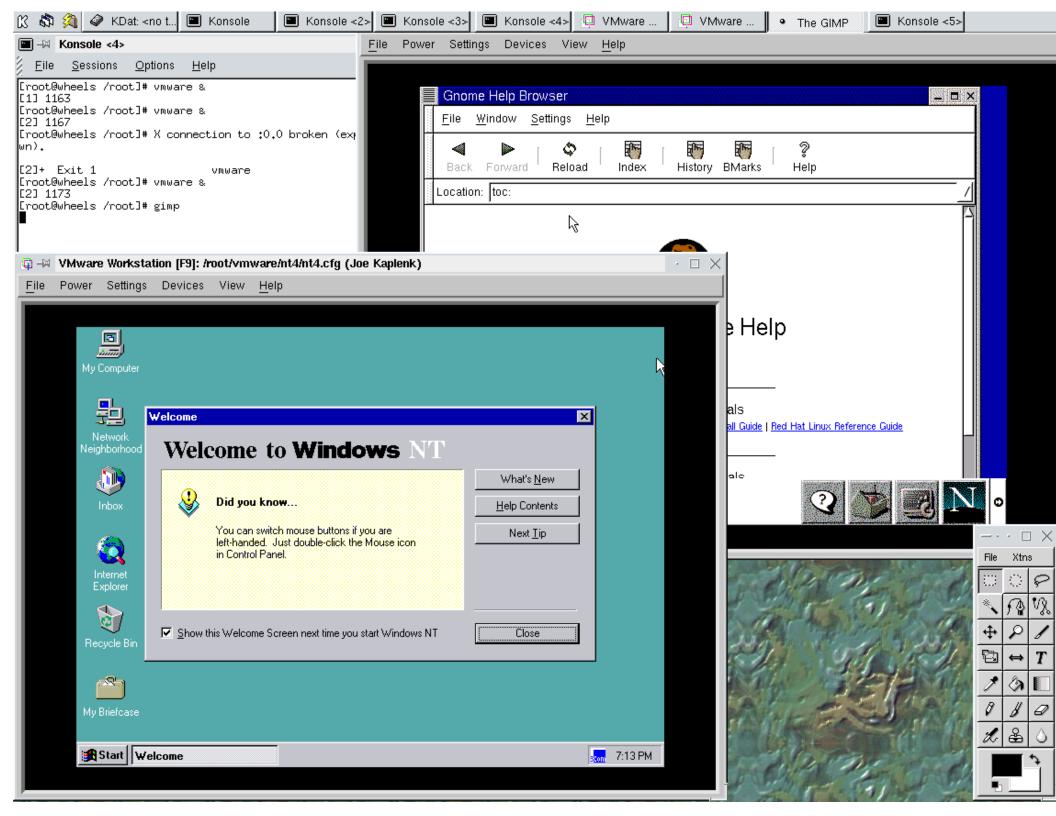

#### References

- " VMware website: www.vmware.com
- Book: VMware 2 for Linux by Jason Compton, publ by Prima Tech
- Article: Using Linux to Teach UNIX System Administration by Joe Kaplenk w2.linuxjournal.com/cgi-bin/frames.pl/lj-issues/issue44/2348.html
- " My email: jkaplenk@aol.comM
- y website: users.aol.com/jkaplenk

### My Computer/Scientific Background

B.S. Physics – University of Utah

Collective Technologies (Current)

**IBM Global Services** 

Loyola University Chicago

University of Illinois at Chicago Physics Dept.

**Argonne National Labs** 

Fermi National Labs

Motorola

R.R. Donnelley

Comdisco

#### My Publishing Background

Author of:

UNIX System Administrator's Interactive Workbook Linux Network Administrator's Interactive Work Book

Co-Author of:

IBM Redbooks on:

Turbo Linux

Red Hat Linux

Caldera Linux

SuSE Linux

## My Training Background

#### Current and Past Instructor for:

- College of DuPage CIS Department (Current)
- New Horizons Computer Learning Center
- Loyola University Mathematics Dept.
- Westwood College of Technology